### **WIKIPEDIA**

# **Access-control list**

In [computer](https://en.wikipedia.org/wiki/Computer_security) security, an **access-control list** (**ACL**) is a list of permissions associated with a system [resource](https://en.wikipedia.org/wiki/System_resource) (object). An ACL specifies which users or system processes are granted access to objects, as well as what operations are allowed on given objects.  $^{[1]}$  $^{[1]}$  $^{[1]}$  Each entry in a typical ACL specifies a subject and an operation. For instance, if a file object has an ACL that contains (Alice: read, write; Bob: read), this would give Alice permission to read and write the file and only give Bob permission to read it.

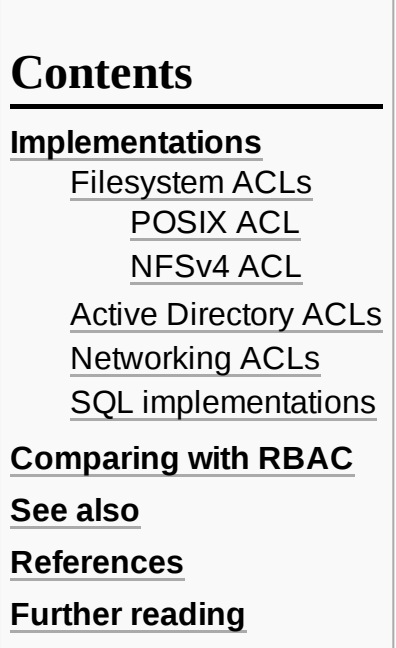

### <span id="page-0-0"></span>**Implementations**

Many kinds of operating systems implement ACLs, or have a historical implementation. The first of which was in the [filesystem](https://en.wikipedia.org/wiki/Filesystem) of [Multics](https://en.wikipedia.org/wiki/Multics) in 1965.<sup>[\[2\]](#page-2-4)</sup>

### <span id="page-0-1"></span>**Filesystem ACLs**

A filesystem ACL is a data structure (usually a table) containing entries that specify individual user or group rights to specific system objects such as programs, processes, or files. These entries are known as access-control entries (ACEs) in the [Microsoft](https://en.wikipedia.org/wiki/Microsoft_Windows_NT) Windows NT,  $^{[3]}$  $^{[3]}$  $^{[3]}$  [OpenVMS](https://en.wikipedia.org/wiki/OpenVMS), and [Unix-like](https://en.wikipedia.org/wiki/Unix-like) [operating systems](https://en.wikipedia.org/wiki/Operating_system) such as [Linux,](https://en.wikipedia.org/wiki/Linux) [macOS](https://en.wikipedia.org/wiki/MacOS), and [Solaris.](https://en.wikipedia.org/wiki/Solaris_(operating_system)) Each accessible object contains an identifier to its ACL. The privileges or permissions determine specific access rights, such as whether a user can read from, write to, or [execute](https://en.wikipedia.org/wiki/Execution_(computing)) an object. In some implementations, an ACE can control whether or not a user, or group of users, may alter the ACL on an object.

One of the first operating systems to provide filesystem ACLs was [Multics](https://en.wikipedia.org/wiki/Multics). [PRIMOS](https://en.wikipedia.org/wiki/PRIMOS) featured ACLs at least as early as  $1984.\overline{[4]}$  $1984.\overline{[4]}$  $1984.\overline{[4]}$ 

In the 1990s the ACL and [RBAC](https://en.wikipedia.org/wiki/Role-based_access_control) models were extensively tested and used to administer file permissions.

#### <span id="page-0-2"></span>**POSIX ACL**

[POSIX](https://en.wikipedia.org/wiki/POSIX) 1003.1e/1003.2c working group made an effort to standardize ACLs, resulting in what is now known as "POSIX.1e ACL" or simply "POSIX ACL".<sup>[\[5\]](#page-2-7)</sup> The POSIX.1e/POSIX.2c drafts were withdrawn in 1997 due to participants losing interest for funding the project and turning to more powerful alternatives such as NFSv4 ACL.<sup>[\[6\]](#page-2-8)</sup> As of December 2019, no live sources of the draft could be found on the Internet, but it can still be found in the [Internet Archive](https://en.wikipedia.org/wiki/Internet_Archive).<sup>[\[7\]](#page-2-9)</sup>

Most of the Unix and Unix-like operating systems (e.g. [Linux](https://en.wikipedia.org/wiki/Linux) since 2.5.46 or November 2002,<sup>[\[8\]](#page-2-10)</sup> [BSD,](https://en.wikipedia.org/wiki/BSD) or [Solaris](https://en.wikipedia.org/wiki/Solaris_(operating_system))) support POSIX.1e ACLs (not necessarily draft 17). ACLs are usually stored in the extended attributes of a file on these systems.

#### <span id="page-1-0"></span>**NFSv4 ACL**

NFSv4 ACLs are much more powerful than POSIX draft ACLs. Unlike draft POSIX ACLs, NFSv4 ACLs are defined by an actually published standard, as part of the [Network File System](https://en.wikipedia.org/wiki/Network_File_System).

NFSv4 ACLs are supported by many Unix and Unix-like operating systems. Examples include [AIX,](https://en.wikipedia.org/wiki/AIX) [FreeBSD](https://en.wikipedia.org/wiki/FreeBSD),<sup>[\[9\]](#page-3-1)</sup> [Mac](https://en.wikipedia.org/wiki/Mac_OS_X) OS X beginning with version 10.4 ("[Tiger"](https://en.wikipedia.org/wiki/Mac_OS_X_Tiger)), or [Solaris](https://en.wikipedia.org/wiki/Solaris_(operating_system)) with [ZFS](https://en.wikipedia.org/wiki/ZFS) filesystem, [\[10\]](#page-3-2) support [NFSv4](https://en.wikipedia.org/wiki/NFSv4) ACLs, which are part of the NFSv4 standard. There are two experimental implementations of NFSv4  $\overline{ACLs}$  for Linux: NFSv4 ACLs support for [Ext3](https://en.wikipedia.org/wiki/Ext3) filesystem $^{[11]}$  $^{[11]}$  $^{[11]}$  and the more recent [Richacls](https://en.wikipedia.org/wiki/Richacls) which brings NFSv4 ACLs support for [Ext4](https://en.wikipedia.org/wiki/Ext4) filesystem.  $\frac{[12]}{4}$  $\frac{[12]}{4}$  $\frac{[12]}{4}$  As with POSIX ACLs, NFSv4 ACLs are usually stored as extended attributes on Unix-like systems.

NFSv4 ACLs are organized near-identically to the Windows NT ACLs used in NTFS.<sup>[\[13\]](#page-3-5)</sup> NFSv4.1 ACLs are a superset of both NT ACLs and POSIX draft ACLs.<sup>[\[14\]](#page-3-6)</sup> Samba supports saving the NT ACLs of SMBshared files in many ways, one of which is as NFSv4-encoded  $\mathrm{ACLs}$ . [\[15\]](#page-3-7)

#### <span id="page-1-1"></span>**Active Directory ACLs**

[Microsoft](https://en.wikipedia.org/wiki/Microsoft)'s Active [Directory](https://en.wikipedia.org/wiki/Active_Directory) Directory Service implements an [LDAP](https://en.wikipedia.org/wiki/LDAP) server that store and disseminate configuration information about users and computers in a domain.<sup>[\[16\]](#page-3-8)</sup> Active Directory extends the LDAP specification by adding the same type of access-control list mechanism as Windows NT uses for the NTFS filesystem. Windows 2000 then extended the syntax for access control entries such that they could not only grant or deny access to entire LDAP objects, but also to individual attributes within these objects. $^{[17]}$  $^{[17]}$  $^{[17]}$ 

#### <span id="page-1-2"></span>**Networking ACLs**

On some types of proprietary computer-hardware (in particular [routers](https://en.wikipedia.org/wiki/Router_(computing)) and [switches](https://en.wikipedia.org/wiki/Network_switch)), an access-control list provides rules that are applied to port [numbers](https://en.wikipedia.org/wiki/TCP_and_UDP_port) or IP [addresses](https://en.wikipedia.org/wiki/Ip_address) that are available on a [host](https://en.wikipedia.org/wiki/Server_(computing)) or other [layer](https://en.wikipedia.org/wiki/Network_Layer) 3, each with a list of hosts and/or networks permitted to use the service. Although it is additionally possible to configure access-control lists based on network domain names, this is a questionable idea because individual [TCP,](https://en.wikipedia.org/wiki/Transmission_Control_Protocol) [UDP](https://en.wikipedia.org/wiki/User_Datagram_Protocol), and [ICMP](https://en.wikipedia.org/wiki/Internet_Control_Message_Protocol) headers do not contain domain names. Consequently, the device enforcing the accesscontrol list must separately [resolve](https://en.wikipedia.org/wiki/Name_resolution_(computer_systems)) names to numeric addresses. This presents an additional [attack surface](https://en.wikipedia.org/wiki/Attack_surface) for an attacker who is seeking to compromise security of the system which the access-control list is protecting. Both individual [servers](https://en.wikipedia.org/wiki/Server_(computing)) as well as [routers](https://en.wikipedia.org/wiki/Router_(computing)) can have network ACLs. Access-control lists can generally be configured to control both inbound and outbound traffic, and in this context they are similar to [firewalls](https://en.wikipedia.org/wiki/Firewall_(networking)). Like firewalls, ACLs could be subject to security regulations and standards such as [PCI DSS](https://en.wikipedia.org/wiki/PCI_DSS).

#### <span id="page-1-3"></span>**SQL implementations**

ACL algorithms have been ported to [SQL](https://en.wikipedia.org/wiki/SQL) and to [relational](https://en.wikipedia.org/wiki/Relational_database_management_system) database systems. Many "modern" (2000s and 2010s) [SQL](https://en.wikipedia.org/wiki/SQL)-based systems, like [enterprise](https://en.wikipedia.org/wiki/Enterprise_resource_planning) resource planning and content [management](https://en.wikipedia.org/wiki/Content_management_system) systems, have used ACL models in their administration modules.

## <span id="page-2-1"></span>**Comparing with RBAC**

The main alternative to the ACL model is the [role-based access-control](https://en.wikipedia.org/wiki/Role-based_access_control) (RBAC) model. A "minimal RBAC model", *RBACm*, can be compared with an ACL mechanism, *ACLg*, where only groups are permitted as entries in the ACL. Barkley (1997)<sup>[\[18\]](#page-3-10)</sup> showed that *RBACm* and *ACLg* are equivalent.

In modern SQL implementations, ACLs also manage groups and inheritance in a hierarchy of groups. So "modern ACLs" can express all that RBAC express, and are notably powerful (compared to "old ACLs") in their ability to express access-control policy in terms of the way in which administrators view organizations.

For data interchange, and for "high level comparisons", ACL data can be translated to  $\text{XACML}.^{\text{[19]}}$  $\text{XACML}.^{\text{[19]}}$  $\text{XACML}.^{\text{[19]}}$  $\text{XACML}.^{\text{[19]}}$  $\text{XACML}.^{\text{[19]}}$ 

### <span id="page-2-2"></span>**See also**

- **[Cacls](https://en.wikipedia.org/wiki/Cacls)**
- **[Capability-based](https://en.wikipedia.org/wiki/Capability-based_security) security**
- [C-list](https://en.wikipedia.org/wiki/C-list_(computer_security))
- Confused [deputy problem](https://en.wikipedia.org/wiki/Confused_deputy_problem)
- [DACL](https://en.wikipedia.org/wiki/DACL)
- **[Extended](https://en.wikipedia.org/wiki/Extended_file_attributes) file attributes**
- Role-based [access control](https://en.wikipedia.org/wiki/Role-based_access_control) (RBAC)

### <span id="page-2-3"></span>**References**

- <span id="page-2-0"></span>1. [RFC](https://en.wikipedia.org/wiki/RFC_(identifier)) 4949 [\(https://tools.ietf.org/html/rfc4949\)](https://tools.ietf.org/html/rfc4949)
- <span id="page-2-4"></span>2. *Elementary Information Security* by Richard E. Smith, p. 150
- <span id="page-2-5"></span>3. "Managing Authorization and Access Control" [\(https://technet.microsoft.com/en-us/library/bb45](https://technet.microsoft.com/en-us/library/bb457115.aspx) 7115.aspx). [Microsoft](https://en.wikipedia.org/wiki/Microsoft_Technet) Technet. 2005-11-03. Retrieved 2013-04-08.
- <span id="page-2-6"></span>4. "P.S.I. Pacer Software, Inc. Gnet-II revision 3.0" [\(https://books.google.com/books?id=KAUpSdv](https://books.google.com/books?id=KAUpSdv4AO4C) 4AO4C). Communications. *Computerworld*. **18** (21). 1984-05-21. p. 54. [ISSN](https://en.wikipedia.org/wiki/ISSN_(identifier)) 0010-4841 (http [s://www.worldcat.org/issn/0010-4841\).](https://www.worldcat.org/issn/0010-4841) Retrieved 2017-06-30. "The new version of Gnet-II (revision 3.0) has added a line-security mechanism which is implemented under the Primos ACL subsystem."
- <span id="page-2-7"></span>5. Grünbacher, Andreas. "POSIX Access Control Lists on Linux" (https://www.usenix.org/legacy/p [ublications/library/proceedings/usenix03/tech/freenix03/full\\_papers/gruenbacher/gruenbacher\\_](https://www.usenix.org/legacy/publications/library/proceedings/usenix03/tech/freenix03/full_papers/gruenbacher/gruenbacher_html/main.html) html/main.html). *Usenix*. Retrieved 12 December 2019.
- <span id="page-2-8"></span>6. wurtzkurdle. "Why was POSIX.1e withdrawn?" [\(https://unix.stackexchange.com/a/506641\).](https://unix.stackexchange.com/a/506641) *Unix StackExchange*. Retrieved 12 December 2019.
- <span id="page-2-9"></span>7. Trümper, Winfried (February 28, 1999). "Summary about Posix.1e" (https://web.archive.org/we [b/20080723061358/https://wt.xpilot.org/publications/posix.1e/\).](https://web.archive.org/web/20080723061358/https://wt.xpilot.org/publications/posix.1e/) Archived from the original (http s://wt.xpilot.org/publications/posix.1e/) on 2008-07-23.
- <span id="page-2-10"></span>8. "Red Hat Enterprise Linux AS 3 Release Notes (x86 Edition)" (https://access.redhat.com/site/d ocumentation/en-US/Red Hat Enterprise Linux/3/html/Release Notes/as-x86/index.html). [Red](https://en.wikipedia.org/wiki/Red_Hat) Hat. 2003. Retrieved 2013-04-08. "EA (Extended Attributes) and ACL (Access Control Lists) functionality is now available for ext3 file systems. In addition, ACL functionality is available for NFS."
- <span id="page-3-1"></span>9. "NFSv4 ACLs" [\(https://wiki.freebsd.org/NFSv4\\_ACLs\)](https://wiki.freebsd.org/NFSv4_ACLs). [FreeBSD.](https://en.wikipedia.org/wiki/FreeBSD) 2011-09-12. Retrieved 2013-04-08.
- <span id="page-3-2"></span>10. "Chapter 8 Using ACLs and Attributes to Protect ZFS Files" [\(http://docs.oracle.com/cd/E19082-](http://docs.oracle.com/cd/E19082-01/817-2271/ftyxi/index.html) 01/817-2271/ftyxi/index.html). Oracle [Corporation.](https://en.wikipedia.org/wiki/Oracle_Corporation) 2009-10-01. Retrieved 2013-04-08.
- <span id="page-3-3"></span>11. Grünbacher, Andreas (May 2008). "Native NFSv4 ACLs on Linux" (https://web.archive.org/web/ [20130620012339/http://users.suse.com/~agruen/nfs4acl/\).](https://web.archive.org/web/20130620012339/http://users.suse.com/~agruen/nfs4acl/) [SUSE.](https://en.wikipedia.org/wiki/SUSE) Archived from the original (ht tp://users.suse.com/~agruen/nfs4acl/) on 2013-06-20. Retrieved 2013-04-08.
- <span id="page-3-4"></span>12. Grünbacher, Andreas (July–September 2010). "Richacls - Native NFSv4 ACLs on Linux" (http [s://web.archive.org/web/20130320080142/http://www.bestbits.at/richacl/\).](https://web.archive.org/web/20130320080142/http://www.bestbits.at/richacl/) bestbits.at. Archived from the original [\(http://www.bestbits.at/richacl/\)](http://www.bestbits.at/richacl/) on 2013-03-20. Retrieved 2013-04-08.
- <span id="page-3-5"></span>13. "ACLs" [\(https://wiki.linux-nfs.org/wiki/index.php/ACLs#NFSv4\\_and\\_Windows\\_ACLs\).](https://wiki.linux-nfs.org/wiki/index.php/ACLs#NFSv4_and_Windows_ACLs) *Linux NFS*.
- <span id="page-3-6"></span>14. "Mapping Between NFSv4 and Posix Draft ACLs" [\(https://tools.ietf.org/id/draft-ietf-nfsv4-acl-ma](https://tools.ietf.org/id/draft-ietf-nfsv4-acl-mapping-05.txt) pping-05.txt).
- <span id="page-3-7"></span>15. "vfs\_nfs4acl\_xattr(8)" [\(https://www.samba.org/samba/docs/current/man-html/vfs\\_nfs4acl\\_xattr.8.](https://www.samba.org/samba/docs/current/man-html/vfs_nfs4acl_xattr.8.html) html). *Samba Manual*.
- <span id="page-3-8"></span>16. "[MS-ADTS]: Active Directory Technical Specification" (https://docs.microsoft.com/en-us/opens [pecs/windows\\_protocols/ms-adts/d2435927-0999-4c62-8c6d-13ba31a52e1a\).](https://docs.microsoft.com/en-us/openspecs/windows_protocols/ms-adts/d2435927-0999-4c62-8c6d-13ba31a52e1a)
- <span id="page-3-9"></span>17. Swift, Michael M. (November 2002). "Improving the granularity of access control for Windows 2000". *ACM Transactions on Information and System Security (Tissec)*. **5** (4): 398–437. [doi:](https://en.wikipedia.org/wiki/Doi_(identifier))10.1145/581271.581273 [\(https://doi.org/10.1145%2F581271.581273\).](https://doi.org/10.1145%2F581271.581273) [S2CID](https://en.wikipedia.org/wiki/S2CID_(identifier)) 10702162 (ht [tps://api.semanticscholar.org/CorpusID:10702162\).](https://api.semanticscholar.org/CorpusID:10702162)
- <span id="page-3-10"></span>18. J. Barkley (1997) "Comparing simple role based access control models and access control lists [\(http://citeseerx.ist.psu.edu/viewdoc/summary?doi=10.1.1.107.6366\)",](http://citeseerx.ist.psu.edu/viewdoc/summary?doi=10.1.1.107.6366) In "Proceedings of the second ACM workshop on Role-based access control", pages 127-132.
- <span id="page-3-11"></span>19. G. Karjoth, A. Schade and E. Van Herreweghen (2008) "Implementing ACL-based Policies in XACML [\(http://www.acsac.org/openconf2008/modules/request.php?module=oc\\_program&actio](http://www.acsac.org/openconf2008/modules/request.php?module=oc_program&action=view.php&id=73) n=view.php&id=73)", In "2008 Annual Computer Security Applications Conference".

### <span id="page-3-0"></span>**Further reading**

- Rhodes, Tom. "File System Access Control Lists (ACLs)" [\(https://www.freebsd.org/doc/en/book](https://www.freebsd.org/doc/en/books/handbook/fs-acl.html) s/handbook/fs-acl.html). *FreeBSD Handbook*. Retrieved 2013-04-08.
- Michael Fox; John Giordano; Lori Stotler; Arun Thomas (2005-08-24). "SELinux and grsecurity: A Case Study Comparing Linux Security Kernel Enhancements" (https://web.archive.org/web/2 [0120224213801/http://www.cs.virginia.edu/~jcg8f/GrsecuritySELinuxCaseStudy.pdf\)](https://web.archive.org/web/20120224213801/http://www.cs.virginia.edu/~jcg8f/GrsecuritySELinuxCaseStudy.pdf) (PDF). [University of](https://en.wikipedia.org/wiki/University_of_Virginia) Virginia. Archived from the original [\(https://www.cs.virginia.edu/~jcg8f/GrsecurityS](https://www.cs.virginia.edu/~jcg8f/GrsecuritySELinuxCaseStudy.pdf) ELinuxCaseStudy.pdf) (PDF) on 2012-02-24. Retrieved 2013-04-08.
- Hinrichs, Susan (2005). "Operating System Security" (https://web.archive.org/web/2012030404 [0752/http://www.cs.uiuc.edu/class/fa05/cs498sh/seclab/slides/OSNotes.ppt\).](https://web.archive.org/web/20120304040752/http://www.cs.uiuc.edu/class/fa05/cs498sh/seclab/slides/OSNotes.ppt) *CyberSecurity Spring 2005*. [University of](https://en.wikipedia.org/wiki/University_of_Illinois) Illinois. Archived from the original (http://www.cs.uiuc.edu/class/fa05/ [cs498sh/seclab/slides/OSNotes.ppt\)](http://www.cs.uiuc.edu/class/fa05/cs498sh/seclab/slides/OSNotes.ppt) on 2012-03-04. Retrieved 2013-04-08.
- Mitchell, John. "Access Control and Operating System Security" (https://crypto.stanford.edu/cs1 [55old/cs155-spring03/lecture9.pdf\)](https://crypto.stanford.edu/cs155old/cs155-spring03/lecture9.pdf) (PDF). Stanford [University.](https://en.wikipedia.org/wiki/Stanford_University) Retrieved 2013-04-08.
- Clarkson, Michael. "Access Control" [\(https://www.cs.cornell.edu/courses/cs513/2007fa/NL.acc](https://www.cs.cornell.edu/courses/cs513/2007fa/NL.accessControl.html) essControl.html). Cornell [University.](https://en.wikipedia.org/wiki/Cornell_University) Retrieved 2013-04-08.
- Klein, Helge (2009-03-12). "Permissions: A Primer, or: DACL, SACL, Owner, SID and ACE Explained" [\(http://helgeklein.com/blog/2009/03/permissions-a-primer-or-dacl-sacl-owner-sid-an](http://helgeklein.com/blog/2009/03/permissions-a-primer-or-dacl-sacl-owner-sid-and-ace-explained/) d-ace-explained/). Retrieved 2013-04-08.
- "Access Control Lists" [\(http://msdn.microsoft.com/en-us/library/aa374872\(VS.85\).aspx](http://msdn.microsoft.com/en-us/library/aa374872(VS.85).aspx)[\).](https://en.wikipedia.org/wiki/MSDN_Library) MSDN Library. 2012-10-26. Retrieved 2013-04-08.

"How Permissions Work" [\(https://technet.microsoft.com/en-us/library/cc783530\(WS.10\).aspx\).](https://technet.microsoft.com/en-us/library/cc783530(WS.10).aspx) [Microsoft](https://en.wikipedia.org/wiki/Microsoft_Technet) Technet. 2003-03-28. Retrieved 2013-04-08.

#### Retrieved from "[https://en.wikipedia.org/w/index.php?title=Access-control\\_list&oldid=1011971940"](https://en.wikipedia.org/w/index.php?title=Access-control_list&oldid=1011971940)

**This page was last edited on 13 March 2021, at 21:47 (UTC).**

Text is available under the Creative Commons [Attribution-ShareAlike](https://en.wikipedia.org/wiki/Wikipedia:Text_of_Creative_Commons_Attribution-ShareAlike_3.0_Unported_License) License; additional terms may apply. By using this site, you agree to the [Terms](https://foundation.wikimedia.org/wiki/Terms_of_Use) of Use and [Privacy](https://foundation.wikimedia.org/wiki/Privacy_policy) Policy. Wikipedia® is a registered trademark of the Wikimedia Foundation, Inc., a non-profit [organization.](https://www.wikimediafoundation.org/)